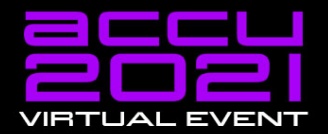

Engineering

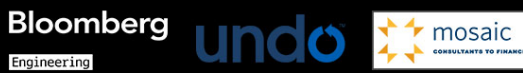

**Concurrency in C++20 and Beyond** 

### **Anthony Williams**

- New Concurrency Features in C++20
- New Concurrency Features for Future Standards

# **New Concurrency Features in C++20**

C++20 is a **huge** release, with lots of new features, including Concurrency facilities:

- Support for cooperative cancellation of threads
- A new thread class that automatically joins
- New synchronization facilities
- Updates to atomics
- **Coroutines**

- GUIs often have "Cancel" buttons for long-running operations.
- You don't need a GUI to want to cancel an operation.
- Forcibly stopping a thread is undesirable

C++20 provides std::stop\_source and std::stop\_token to handle cooperative cancellation.

Purely cooperative: if the target task doesn't check, nothing happens.

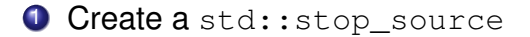

- **O** Create a std:: stop\_source
- **2 Obtain a** std::stop\_token from the std::stop\_source

- **O** Create a std:: stop\_source
- <sup>2</sup> Obtain a std::stop\_token from the std::stop\_source
- **3** Pass the std:: stop token to a new thread or task

- **O** Create a std:: stop\_source
- <sup>2</sup> Obtain a std::stop\_token from the std::stop\_source
- **3** Pass the std:: stop token to a new thread or task
- <sup>4</sup> When you want the operation to stop call source.request stop()

- **1 Create a** std:: stop\_source
- **2 Obtain a** std::stop\_token from the std::stop\_source
- **3** Pass the std:: stop token to a new thread or task
- When you want the operation to stop call source.request\_stop()
- **6** Periodically call token.stop requested() to check  $\Rightarrow$  Stop the task if stopping requested

- **1 Create a** std:: stop\_source
- **2 Obtain a** std::stop\_token from the std::stop\_source
- **3** Pass the std:: stop token to a new thread or task
- **4** When you want the operation to stop call source.request stop()
- **6** Periodically call token.stop requested() to check  $\Rightarrow$  Stop the task if stopping requested
- <sup>6</sup> **If you do not check token.stop\_requested(), nothing happens**

#### std::stop\_token integrates with

std::condition\_variable\_any, so if your code is waiting for something to happen, the wait can be interrupted by a stop request.

}

```
std::mutex m;
std::queue<Data> q;
std::condition_variable_any cv;
```

```
Data wait for data(std::stop token st){
  std::unique lock lock(m);
  if(!cv.wait_until(lock,[]{return !q.empty();},st))
    throw op was cancelled();
  Data res=q.front();
  q.pop_front();
  return res;
```
}

You can also use std:: stop\_callback to provide your own cancellation mechanism. e.g. to cancel some async IO.

```
Data read_file(
    std::stop_token st,
    std::filesystem::path filename ){
  auto handle=open file(filename);
  std::stop_callback cb(st,[&]{ cancel_io(handle);});
  return read_data(handle); // blocking
```
### **New thread class**

- std::ithread integrates with std::stop\_token to support cooperative cancellation.
- Destroying a std:: ithread calls source.request stop() and thread.join().
- **The thread still needs to check the stop token** passed in to the thread function.

```
void thread_func(
    std::stop_token st,
    std::string arg1,int arg2){
  while(!st.stop_requested()){
    do_stuff(arg1,arg2);
  }
}
void foo(std::string s){
  std::jthread t(thread func,s,42);
  do_stuff();
} // destructor requests stop and joins
```
# **New synchronization facilities**

#### New synchronization facilities

- Latches
- **•** Barriers
- Semaphores

### **Latches**

std:: latch is a single-use counter that allows threads to wait for the count to reach zero.

- **O** Create the latch with a non-zero count
- **2** One or more threads decrease the count
- Other threads may wait for the latch to be signalled.
- <sup>4</sup> When the count reaches zero it is permanently signalled and all waiting threads are woken.

#### Waiting for background tasks with a latch

```
void foo(){
  unsigned const thread count=...;
  std::latch done(thread_count);
  my data data[thread count];
  std::vector<std::jthread> threads;
  for(unsigned i=0; i<thread count; ++i)
    threads.push_back(std::jthread([&,i]{
      data[i] = make data(i);done.count_down();
      do_more_stuff();
    }));
  done.wait();
  process_data();
}
```
Using a latch is great for multithreaded tests:

- **1** Set up the test data
- **2** Create a latch
- <sup>3</sup> Create the test threads  $\Rightarrow$  The first thing each thread does is

test latch.arrive and wait()

<sup>4</sup> When all threads have reached the latch they are unblocked to run their code

### **Barriers**

std::barrier<> is a reusable barrier.

Synchronization is done in **phases**:

- <sup>1</sup> Construct a barrier, with a non-zero count and a **completion function**
- <sup>2</sup> One or more threads arrive at the barrier
- These or other threads wait for the barrier to be signalled
- <sup>4</sup> When the count reaches zero, the barrier is signalled, the **completion function** is called and the count is reset

Barriers are great for loop synchronization between parallel tasks.

The **completion function** allows you to do something between loops: pass the result on to another step, write to a file, etc.

#### Barriers III

}

}

```
unsigned const num threads=...;
void finish task();
```

```
std::barrier<std::function<void()>> b(
 num_threads,finish_task);
```

```
void worker thread(std::stop token st,unsigned i){
  while(!st.stop_requested()){
    do_stuff(i);
    b.arrive_and_wait();
```
# **Semaphores**

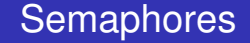

- A semaphore represents a number of available "slots". If you **acquire** a slot on the semaphore then the count is decreased until you **release** the slot.
- Attempting to acquire a slot when the count is zero will either block or fail.
- A thread may release a slot without acquiring one and vice versa.

Semaphores can be used to build just about any synchronization mechanism, including latches, barriers and mutexes.

A **binary semaphore** has 2 states: 1 slot free or no slots free. It can be used as a mutex.

C++20 has std:: counting\_semaphore<max\_count> std::binary semaphore is an alias for std::counting semaphore<1>.

As well as **blocking** sem.acquire(), there are also sem.try\_acquire(), sem.try\_acquire\_for() and sem.try\_acquire\_until() functions that fail instead of blocking.

```
std::counting_semaphore<5> slots(5);
```

```
void func(){
  slots.acquire();
  do_stuff(); // at most 5 threads can be here
  slots.release();
}
```
### **Updates to Atomics**

- Low-level waiting for atomics
- Atomic Smart Pointers
- o std::atomic\_ref
#### std:: atomic<T> now provides a var.wait() member function to wait for it to change.

```
var.notify_one() and var.notify_all() wake one or all
threads blocked in wait().
```
Like a low level std:: condition\_variable.

C++20 provides std::atomic<std::shared ptr<T>> and std::atomic<std::weak\_ptr<T>> specializations.

- May or may not be **lock-free**
- If lock-free, can simplify lock-free algorithms.
- $\bullet$  If not lock-free, a better replacement for  $\text{std}$ :  $\text{shared\_ptr}\leq T$ and a mutex.
- Can be slow under high contention.

```
template<typename T> class stack{
  struct node{
    T value;
    shared ptr<node> next;
    node(){} node(T&& nv):value(std::move(nv)){}
  };
  std:: atomic<shared ptr<node>> head;
public:
  stack():head(nullptr){}
  \simstack(){ while(head.load()) pop(); }
  void push(T);
  T pop();
};
```

```
template<typename T>
void stack<T>::push(T val){
  auto new_node=std::make_shared<node>(
    std::move(val));
  new_node->next=head.load();
  while(!head.compare_exchange_weak(
    new_node->next,new_node)){}
```
}

#### Lock-free stack with atomic<shared ptr<T>> III

```
template<typename T>
T stack<T>::pop(){
  auto old head=head.load();
  while(old head){
    if(head.compare_exchange_strong(
        old head, old head->next))
      return std::move(old_head->value);
  }
  throw std:: runtime error("Stack empty");
```
}

- std:: atomic ref allows you to perform atomic operations on non-atomic objects.
- This can be important when sharing headers with C code, or where a st ruct needs to match a specific binary layout so you can't use std::atomic.
- **If you use std::atomic\_ref to access an object, all accesses to that object must use std::atomic\_ref**.

}

```
struct my_c_struct{
  int count;
  data* ptr;
};
```

```
void do_stuff(my_c_struct* p){
  std::atomic_ref<int> count_ref(p->count);
  ++count_ref;
  // ...
```
## **Coroutines**

#### A **coroutine** is a function that can be **suspended** mid execution and **resumed** at a later time.

Resuming a coroutine continues from the suspension point; local variables have their values from the original call.

#### C++20 provides **stackless coroutines**

- Only the locals for the current function are saved
- Everything is localized
- Minimal memory allocation can have millions of in-flight coroutines
- Whole coroutine overhead can be eliminated by the compiler Gor's "disappearing coroutines"

#### Waiting for others

}

#### **future<remote\_data>**

async get data(key type key);

#### future<data> retrieve data( key\_type key){ auto rem\_data= **co\_await** async\_get\_data(key); **co\_return** process(rem\_data);

C++20 has no library support for coroutines:

 $\implies$  you need to write your own support code (hard) or use a third party library.

e.g. <https://github.com/lewissbaker/cppcoro>

# **New Concurrency Features for Future Standards**

Additional concurrency facilities are under development for future standards. These include:

- A synchronization wrapper for ordinary objects
- **Fnhancements for std:: future**
- Executors thread pools and more
- Coroutine library support for concurrency
- Concurrent Data Structures
- Safe Memory Reclamation Facilities

# **A synchronization wrapper for ordinary objects**

A synchronization wrapper for ordinary objects

#### synchronized\_value encapsulates a mutex and a value.

- Cannot forget to lock the mutex
- It's easy to lock across a whole operation
- Multi-value operations are just as easy

```
synchronized_value<std::string> sv;
```

```
std::string get value(){
  return apply([](std::string& s){
    return s;
  }, \text{sv};}
```

```
void append_string(std::string extra){
  apply([&](std::string& s){
    s+=extra;
  },sv);}
```

```
synchronized value<std::string> sv;
synchronized value<std::string> sv2;
```

```
std:string combine strings(){
  return apply(
    [&](std::string& s,std::string & s2){
       return s+s2;
    }, \text{sv}, \text{sv2});}
```
## **Enhancements for std::future**

#### The Concurrency TS specified enhancements for std:: future

- Continuations
- Waiting for **all of** a set of futures
- Waiting for **one of** a set of futures

All in std:: experimental namespace — I use stdexp for brevity.

- A continuation is a new task to run when a future becomes ready
- Continuations are added with the new then member function
- Continuation functions must take a stdexp:: future as the only parameter
- The source future is no longer  $value()$
- Only one continuation can be added

#### Continuations and stdexp:: future

#### stdexp:: future<int> find the answer(); std::string process\_result(**stdexp::future<int>**);

auto f=find the answer();

auto f2=**f.then**(process result);

#### Continuations and stdexp:: shared\_future

- Continuations work with stdexp::shared\_future as well
- The continuation function must take a stdexp::shared\_future
- The source future remains  $valid()$
- Multiple continuations can be added

stdexp:: when  $\alpha$ ny waits for the first future in the supplied set to be ready.

stdexp:: when any is ideal for:

- Waiting for speculative tasks
- Waiting for first results before doing further processing

#### Waiting for the first future to be ready II

- auto f1=spawn async(foo);
- auto f2=spawn async(bar);
- auto f3=**stdexp::when any**(std::move(f1),std::move(f2));

auto final result=f3.then(process ready result);

```
do stuff(final result.get());
```
#### stdexp:: when all waits for all futures in the supplied set to be ready.

stdexp:: when  $all$  is ideal for waiting for all sub-tasks before continuing. Better than calling  $wait()$  on each in turn

```
auto f1=spawn async(subtask1);
auto f2=spawn async(subtask2);
auto f3=spawn async(subtask3);
auto results=stdexp::when_all(
  std::move(f1),std::move(f2),std::move(f3));
```

```
results.then(process all results);
```
## **Executors**

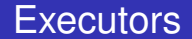

#### **Executor**

An object that controls how, where and when a task is executed

Thread pools are a special case of **Executors**.

The basic requirements are simple. Executors must:

- be **CopyConstructible**,
- be **EqualityComparable**,
- provide an execute  $(f)$  member function or execute  $(e, f)$ free function.

The framework can build everything else from there.

The basic mechanism for executing tasks with an executor is to call execute:

execute(my\_executor,some\_func);

If you need specific execution properties, you ask for them with require:

```
auto new_executor=
```
std:: require(my\_executor,

std::execution::blocking.never);

execute(new\_executor,some\_func); **// won't block**

The executor paper provides std::static\_thread\_pool, which is a thread pool with a static number of threads specified at construction time.

std::static\_thread\_pool pool(16); auto ex = pool.executor(); execute(ex,some\_func); **// will run on pool** As well as straight-forward execution with execute, the executor paper allows you to split things into **senders** and **receivers**.

### Sender

An object that represents initial work to be done, and the executor to do it on.

### **Receiver**

An object that accepts the result of the work from the sender.

The **Receiver** may either do more work, or just store the result from the sender.

A receiver provides three sets of function overloads:

set value Receive a value or values from the sender set error Receive an error from the sender set\_done

Receive notification that the sender was cancelled

#### The simplest way to connect things is to submit them:

- std::execution::submit(sender,receiver);
- But you can also connect them and then start:

auto state=std::execution::connect(sender,receiver); std::execution::start(state);

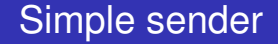

For simple cases, the **Sender** can be obtained directly from an executor:

auto sender=std::execution::schedule(ex);

This **Sender** does not provide a value, so the receiver must provide a set\_value function without value parameters.
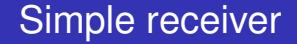

A simple **Receiver** to go with our simple **Sender** needs to implement set value to do the required work:

```
struct MyReceiver{
  void set_value(){
    do_work();
  }
};
```
#### <https://github.com/facebookexperimental/libunifex>

Provides a sample implementation of the executor model and extensive documentation.

# **Coroutine support for concurrency**

I hope to see things like task<T> that allows you to write a coroutine intended to run as an async task, and **Executors** that support coroutines:

```
task<int> task1();
task<int> task2();
task<int> sum(){
  int r1=co_await task1();
  int r2=co_await task2();
  co_return r1+r2;
}
```

```
some executor ex;
ex.execute(sum());
```
## **Concurrent Data Structures**

Developers commonly need data structures that allow concurrent access.

- Proposals for standardization include:
	- Concurrent Queues
	- Concurrent Hash Maps

### Queues are a core mechanism for communicating between threads.

```
concurrent queue<MyData> q;
```

```
void producer thread(){
  q.push(generate_data());
}
void consumer_thread(){
  process_data(q.value_pop());
}
```
### Concurrent Data Structures: Hash Maps

- Hash maps are often used for fast look-up of data
- Using a mutex for synchronization can hurt performance
- Special implementations designed for concurrent access can be better

# **Safe Memory Reclamation Facilities**

Lock-free algorithms need a way to delete data when no other thread is accessing it.

RCU provides a lock-free read side. Deletion is either blocking or deferred on a background thread.

Hazard pointers defer deletion, and provide a different set of performance trade-offs.

Both mechanisms are proposed for future C++ standards

Here are the papers for those future things that have proposals:

- Synchronized Value: [P0290](http://wg21.link/p0290)
- Concurrency TS1 (for future continuations): [N4399](http://www.open-std.org/jtc1/sc22/wg21/docs/papers/2015/n4399.html)
- **Executors: [P0443](http://wg21.link/p0443)**
- **Concurrent Queues: [P0260](http://wg21.link/p0260)**
- Concurrent Hash Map: [P0652](http://wg21.link/p0652) [P1761](http://wg21.link/p1761)
- **RCU: [P1122](http://wg21.link/p1122)**
- Hazard Pointers: [P1121](http://wg21.link/p1121)

### My Book

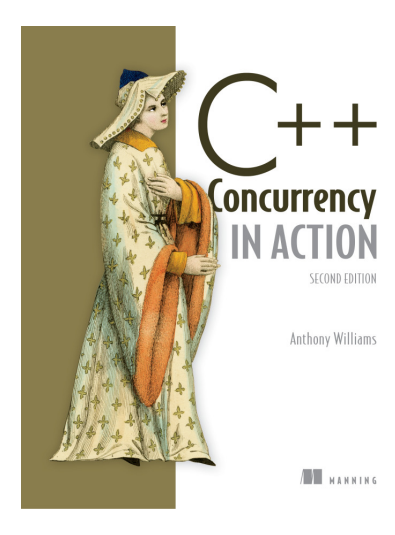

#### C++ Concurrency in Action **Second Edition**

Covers C++17 and the Concurrency TS

[cplusplusconcurrencyinaction.com](https://www.cplusplusconcurrencyinaction.com)

### **Questions?**